# **CARTA DESCRIPTIVA (FORMATO MODELO EDUCATIVO UACJ VISIÓN 2020)**

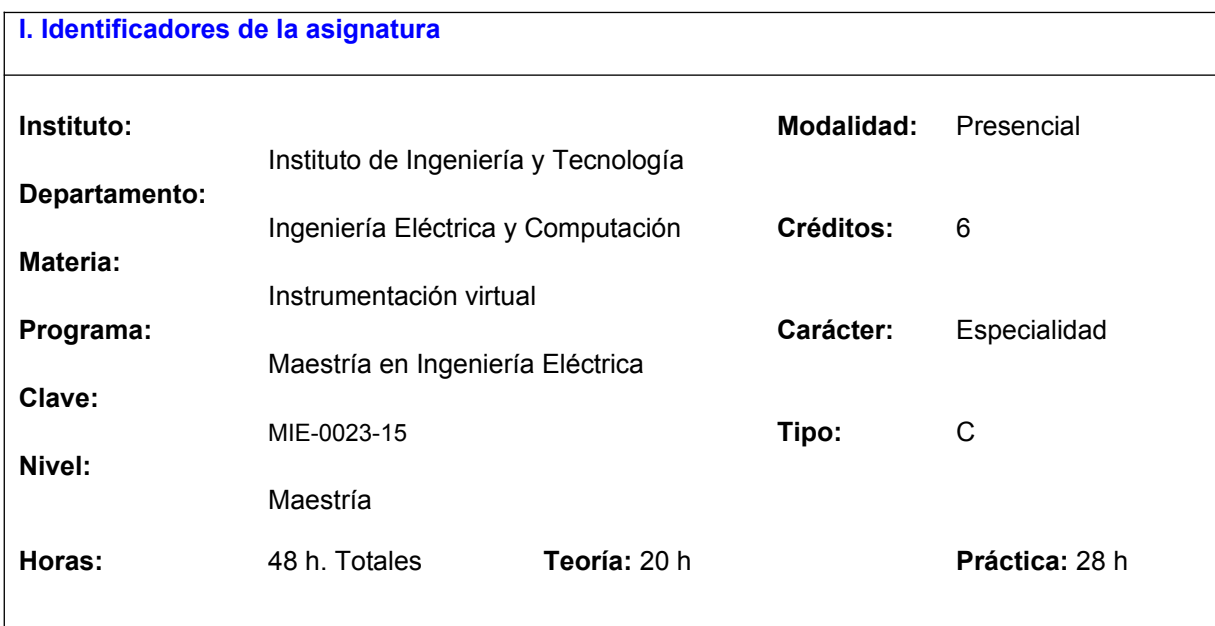

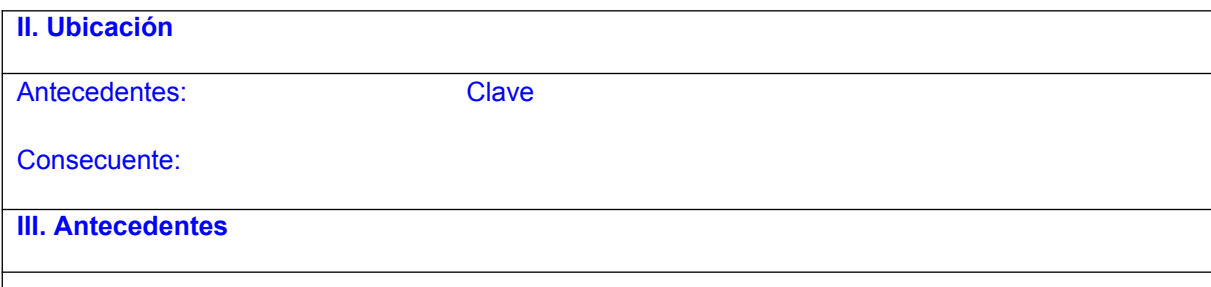

## Conocimientos:

Conocimientos básicos de sensores y acondicionadores de señal (sistemas de medida), convertidores A-D y D-A, sistemas de adquisición de datos, señales y sistemas, conocimientos básicos de programación en LabVIEW, metodología para desarrollar proyectos de instrumentación de medidas y control de procesos industriales.

Habilidades:

Pensamiento analítico, facilidad para el razonamiento, creatividad.

Actitudes y valores:

Responsabilidad, honestidad**,** interés por aprender a implementar sistemas de adquisición de datos e instrumentación virtual.

## **IV. Propósitos Generales**

Los propósitos fundamentales del curso son:

Que el estudiante adquiera los conceptos, las herramientas y las técnicas más importantes asociadas al diseño, implementación y funcionamiento de sistemas de instrumentación virtual. Investigar, adaptar y construir nuevas tecnologías y conocimiento relacionados a la instrumentación virtual. Profundizar en el desarrollo de sistemas de adquisición de datos y control de instrumentos mediante la programación gráfica, utilizando un software de modelado de instrumentación virtual LabVIEW. Todo ello basado en una metodología de solución de problemas de instrumentación de medidas desde un punto de vista de aplicación real, lo cual proveerá al estudiante de una metodología para desarrollar proyectos de adquisición de señales y automatización de procesos industriales.

## **V. Compromisos formativos**

#### Intelectual:

- Introducir al lenguaje de programación gráfica LabVIEW
- Estudiar las arquitecturas básicas de programación en LabVIEW.
- Estudiar los conceptos teóricos y prácticos de un sistema de adquisición de datos.
- Implementar sistemas de adquisición de datos.
- Estudiar el concepto de sistema de instrumentación virtual, describiendo su arquitectura y sus aplicaciones y proporcionar una visión descriptiva de la estructura genérica de las herramientas software usadas en el desarrollo de los sistemas de instrumentación virtual.
- Describir los conceptos básicos de las interfaces utilizadas para el control de instrumentos.
- Controlar instrumentos utilizando el puerto serie RS-232 y/o el bus GPIB.
- Utilizar LabVIEW para controlar y adquirir datos de instrumentos con el asistente de instrumentos, la arquitectura VISA y drivers.

### Humano:

 Responsabilidad, honestidad y juicio profesional, para ser capaz de deliberar, de optar libremente y de actuar en función de sus valores, siendo responsable de sus decisiones ante sí mismo y saber comprometerse con su profesión.

Social:

 Conocimientos, habilidades y aptitudes necesarios para resolver problemas en beneficio de la sociedad para promover el bien común.

#### Profesional:

- Lograr una autonomía suficiente para diseñar e implementar sistemas de instrumentación virtual, equipo de prueba y automatización de procesos.
- Capacidad para resolver problemas de instrumentación virtual.
- Habilidad para desarrollar proyectos de adquisición de señales y automatización de procesos industriales.

## **VI. Condiciones de operación**

Espacio: Aula típica

Laboratorio: Instrumentación/simulación Mobiliario: Mesas/sillas/proyector/pizarra

/experimental

Población: 10-15 estudiantes

Material de uso frecuente: Cañón /laptop/pizarra

Condiciones especiales:

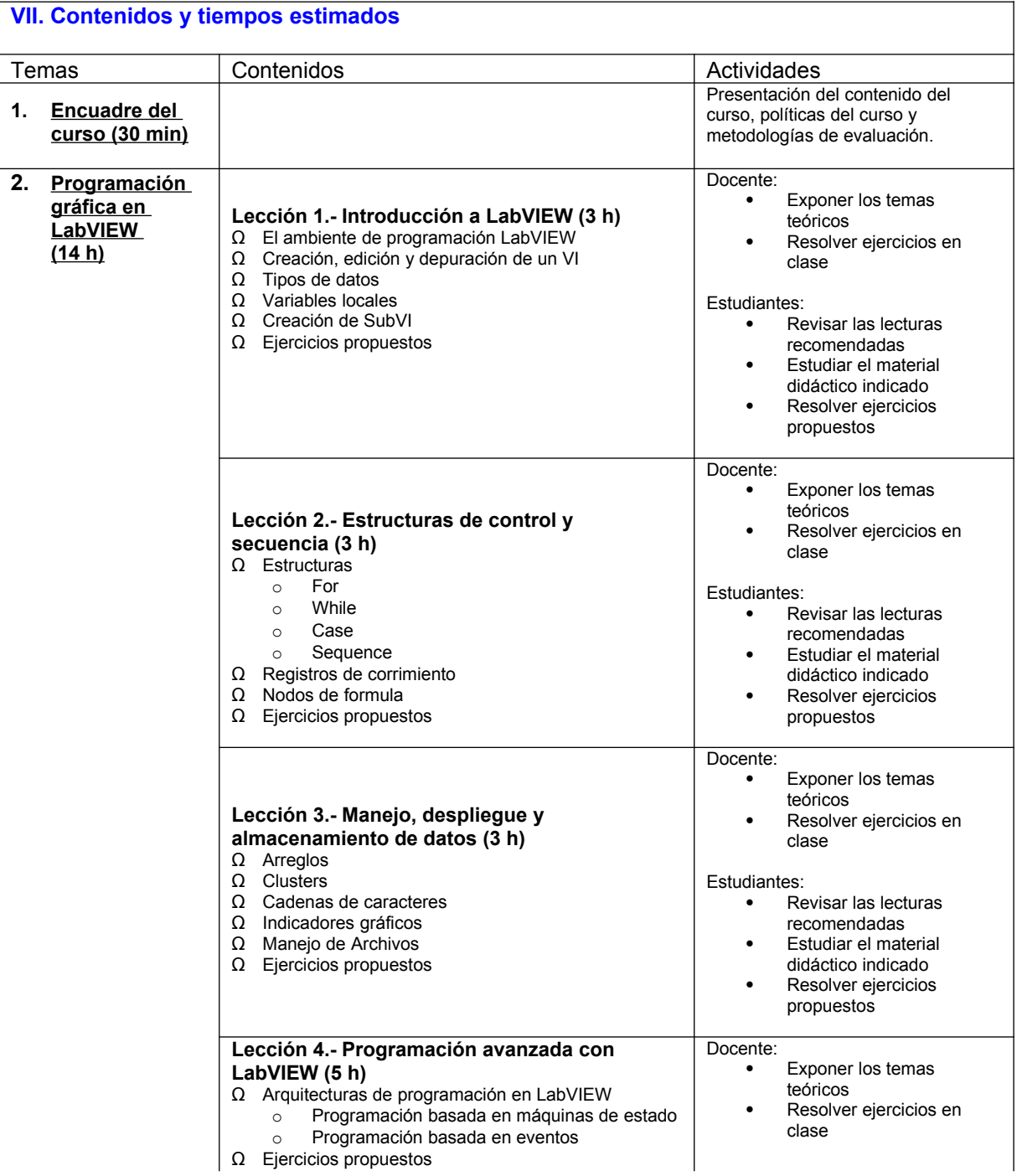

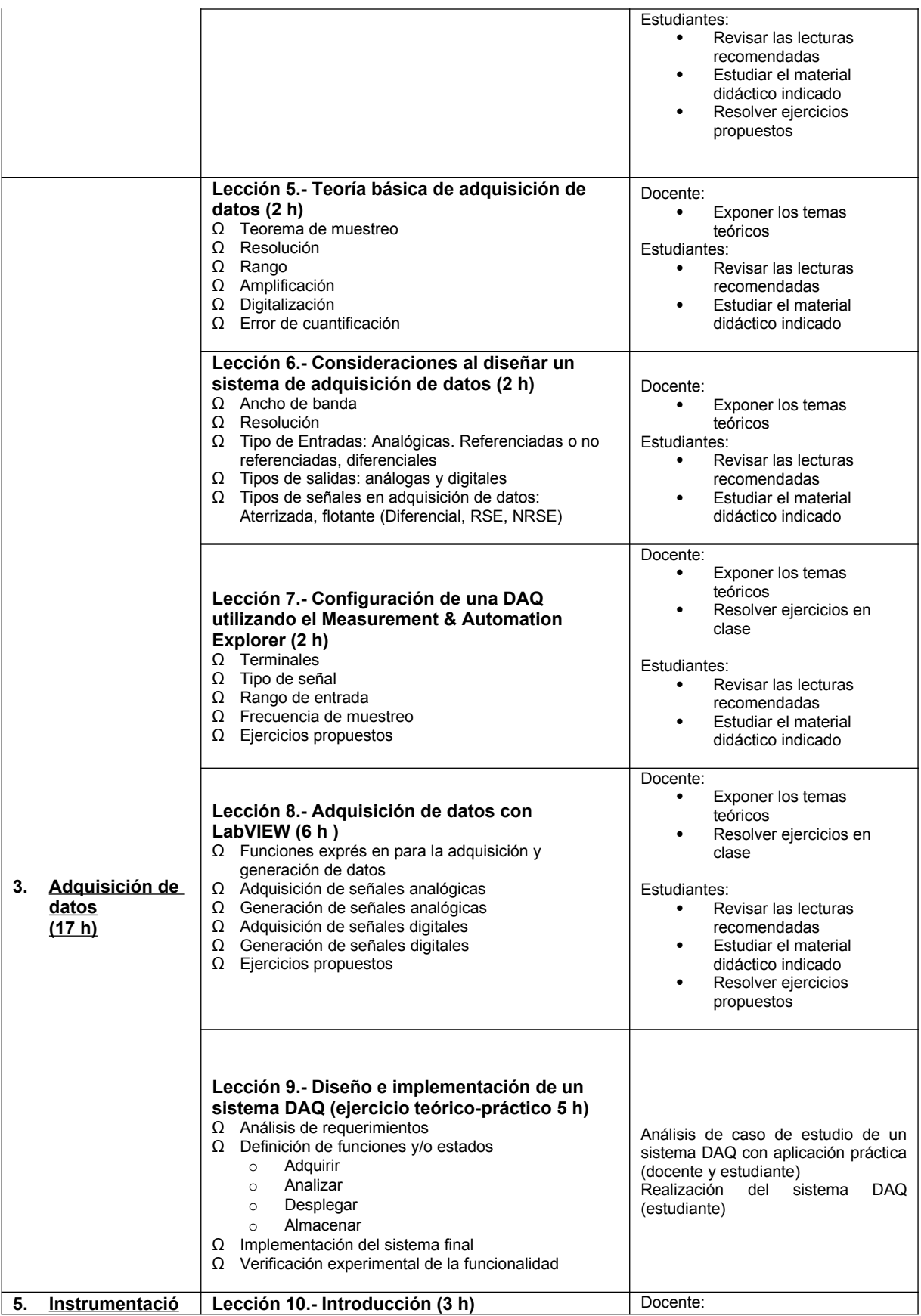

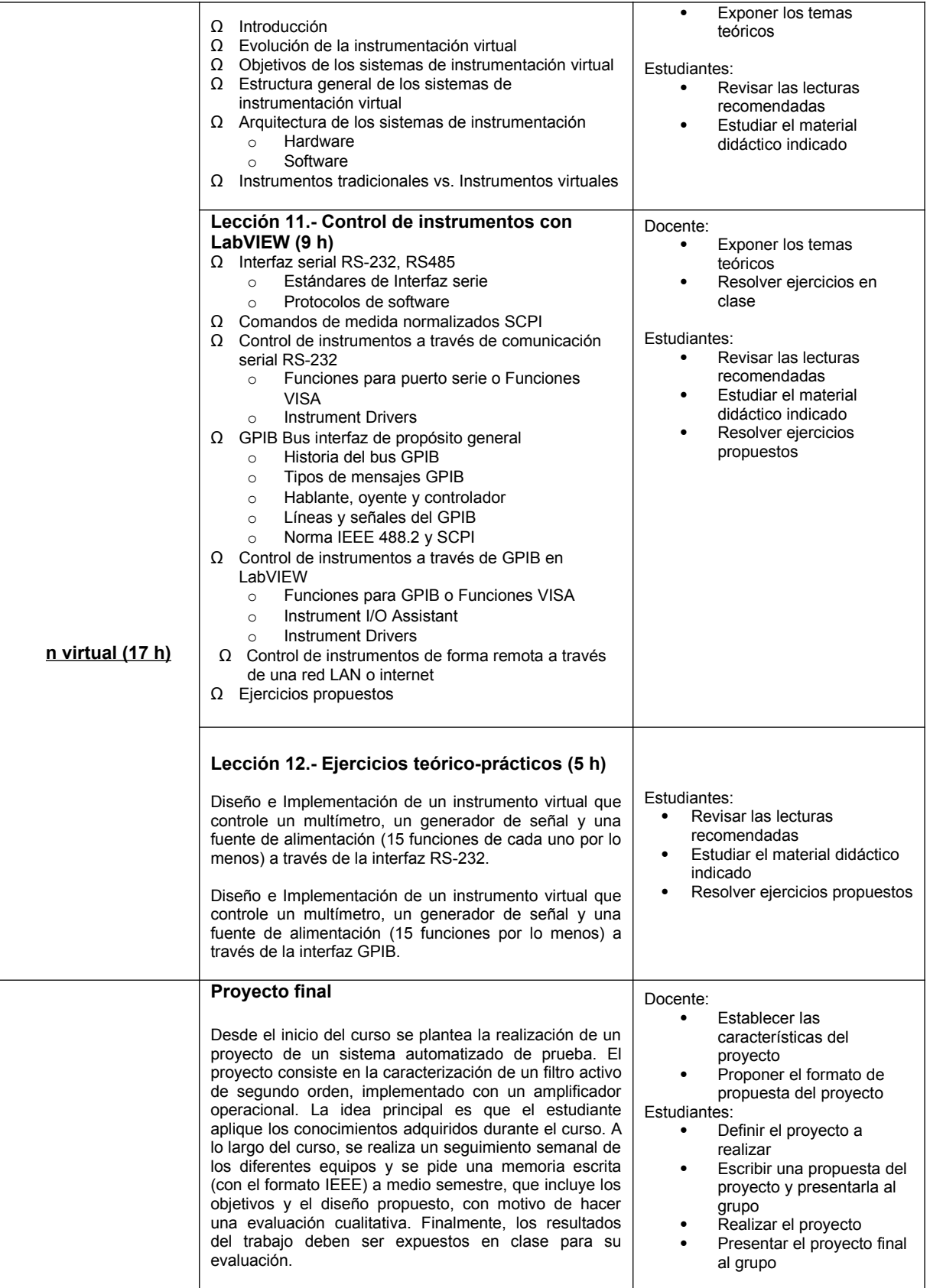

## **VIII. Metodología y estrategias didácticas**

Metodología Institucional:

- Elaboración de ensayos, monografías e investigaciones consultando fuentes bibliográficas, hemerográficas y en Internet.
- Elaboración de reportes de lectura de artículos en lengua inglesa, actuales y relevantes.
- Solución de problemas teórico-prácticos.

Estrategias del Modelo UACJ Visión 2020 recomendadas para el curso:

Descubrimiento, proceso de pensamiento lógico y crítico, solución de problemas, trabajo colaborativo y experimentación.

- Exposiciones por parte del alumno sobre aplicaciones de diversos temas (basadas en lecturas de artículos científicos, notas de aplicación, patentes, normas, etc.).
- La evaluación se basará en la asistencia y participación activa en las clases, en la resolución de problemas y ejercicios que se irán proponiendo durante el curso, y en dos problemas complementarios (propuestos al final del curso). Todos los problemas deben ser presentados individualmente (aunque se trabaje colaborativamente). Para evaluar los problemas se considera: el planteamiento, el método de solución, los resultados y las conclusiones.
- . Se realiza una serie de prácticas de laboratorio a fin de que el alumno compruebe de forma experimental algunos de los conceptos teóricos descritos en clase.

## **IX. Criterios de evaluación y acreditación**

- a) Institucionales de acreditación:
	- Acreditación mínima de 80% de clases programadas
	- Entrega oportuna de trabajos
	- Calificación ordinaria mínima de 7.0
	- Permite examen único: no
- b) Evaluación del curso

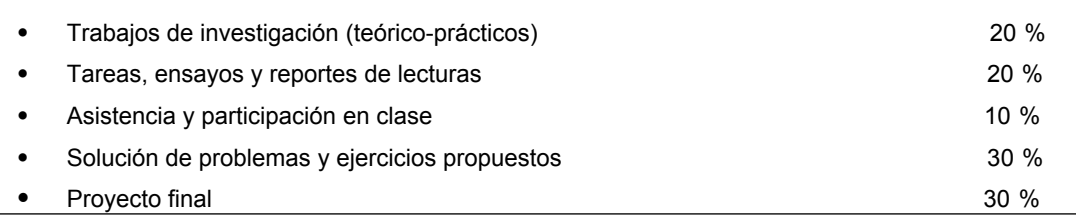

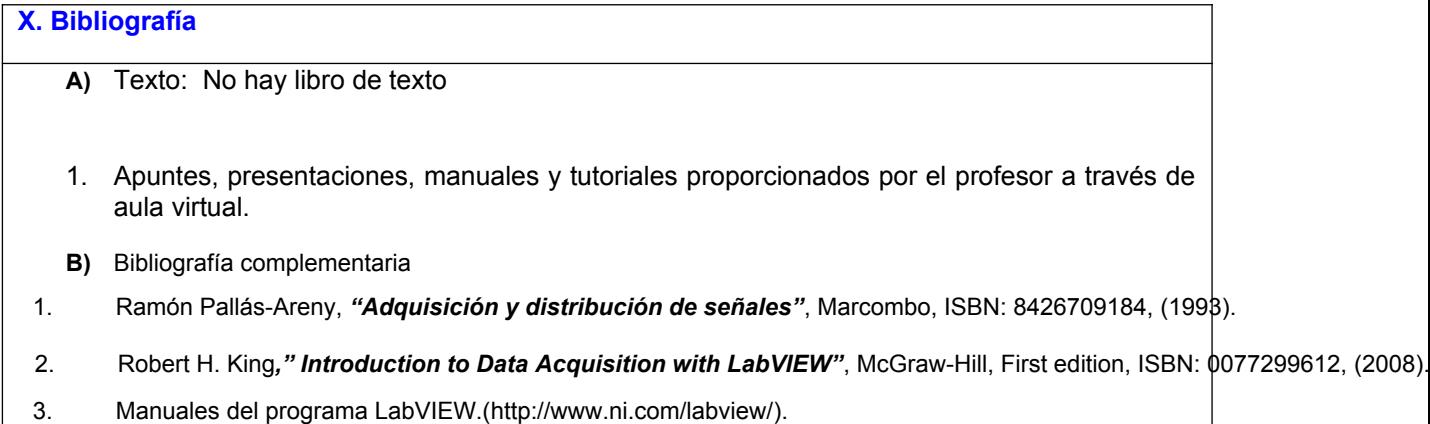

4. Antoni Mánuel Lázaro, Joaquín del Río Fernández, "LabVIEW 7.1 : programación gráfica para el control de instrument<br>5. José Rafael Lajara Vizcaíno, José Peregrí Sebastiá, "LabVIEW Entorno gráfico de programación", Alfaom

José Rafael Lajara Vizcaíno, José Peregrí Sebastiá, "LabVIEW Entorno gráfico de programación", Alfaomega, ISBN:971

6. Jeffrey Travis, Jim Kring, "Labview for Everyone Grapical Programming Made Easy and Fun", Prentice Hall, Third Edition, 1998.<br>1998. John Essick, "Hands On Introduction to Labview for Scientists and Engineers", Oxford Un John Essick, "Hands On Introduction to Labview for Scientists and Engineers", Oxford University Press, ISBN-10 0195

8. Robert H. Bishop, *"Learning with Labview"*, Prentice Hall, ISBN-10 0132141310, (2009).

9. Rick Bitter, *"LabView: Advanced Programming Techniques"*, CRC Press, 2 edition, ISBN-10 0849333253, (2006).

10. Robert H. Bishop, *"LABVIEW 2009 Student Edition"*, Prentice Hall, ISBN-10 0132141299, (2009).

11. Ronald Larsen, *"LabView for Engineers",* Prentice Hall, ISBN-10 0136094295, (2010).

12. Jeffrey Y. Beyon, *"Hands-On Exercise Manual for LabVIEW Programming, Data Acquisition and Analysis"*

13. Pedro Ponce-Cruz, "*Intelligent Control Systems with LabVIEW*", Springer, ISBN-10 1848826834, (2009).

## **X. Perfil deseable del docente**

Doctorado en Ingeniería Electrónica o área afín.

**XI. Institucionalización**

Responsable del Departamento: Mtro. Jesús Armando Gandara Fernández

Coordinador/a del Programa: M.C. Alejandra Mendoza Carreón

Fecha de elaboración: Diciembre 2014

Elaboró: Dr. Ernesto Sifuentes de la Hoya

Fecha de rediseño:

Rediseñó: